УДК 629.735.072.8.08:004(045)

# **Нічіков Є. П.**

# **ОРТОРЕКТИФІКАЦІЯ ЗНІМКІВ, ОТРИМАНИХ З БЕЗПІЛОТНИХ ПОВІТРЯНИХ СУДЕН МАЛОГО ТА СЕРЕДНЬОГО ТИПУ, ІЗ ПРИВ'ЯЗКОЮ ЗА РЕПЕРНИМИ ТОЧКАМИ**

#### **Національний авіаційний університет**

*Запропоновано інформаційну технологію усунення геометричного спотворення аерофотознімків, отриманих з безпілотних повітряних суден малого та середнього типу, за допомогою методів орторектифікації за реперними точками.*

### *Вступ*

В Україні ведеться активна розробка безпілотних повітряних суден (БПС) малого та середнього типу. Окрім питань пов'язаних безпосередньо з конструкцією та характеристиками літальних апаратів, актуальним є питання обробки даних цільового призначення, зокрема, матеріалів фото- та відео зйомки з борту БПС. Дані аерофотозйомки можуть використовуватись при побудові реалістичних тривимірних моделей місцевості [1], при створенні геоінформаційних систем (ГІС) [2], тощо. Такі інструменти дозволяють проводити аналіз різних природних явищ та використовуються у багатьох галузях діяльності людини, наприклад: національна та громадянська безпека, геодезія та картографія, керування ризиками надзвичайних ситуацій, оперативна ліквідація наслідків стихійних лих, охорона і раціональне використання навколишнього середовища, управління транспортом, оцінка природних ресурсів тощо.

Аерофотозйомка з борту БПС малого та середнього типу має свої специфічні властивості:

1) через низьку висоту польоту, положення камери цільового призначення у момент фіксації об'єкту спостереження, може суттєво вплинути на якість знімку. Виникає геометричне спотворення зображення, яке необхідно усунути для подальшого використання отриманих даних.

2) іншою особливістю є можливість передачі даних із великою роздільною здатністю.

Тому, сучасний рівень програмного забезпечення ставить за мету вирішити загальну проблему забезпечення швидкодії опрацювання цифрованих зображень та відео з одночасним виконанням цільової функції метода, що таке оброблення реалізує. Вимоги щодо підвищення швидкодії актуальні у контексті постійно зростаючої потреби під час переробки все більшого обсягу даних. При цьому пріоритетним є забезпечення обробки в режимі реального часу.

Отже, задача розробки автоматизованої системи усунення геометричного спотворення аерофотознімків, що отримані з БПС малого та середнього типу, в режимі реального часу є актуальною.

# *Аналіз публікацій та постановка задачі*

Задача виправлення геометричного спотворення цифрових зображень, зокрема аерофотознімків, може бути розв'язана за допомогою методів орторектифікації [3; 4].

Для орторектифікацї знімку необхідно:

1. Отримати дані без геометричного спотворення, що відповідають тому ж фрагменту місцевості, наприклад: фрагмент електронної карти (наприклад, *Google Maps* [5]), інший орторектифікований аерофотознімок (наприклад, знімок із супутника *Landsat* [6]), *3D* модель рельєфу, тощо.

2. Обрахувати параметри перетворення за допомогою точок знімку та відповідних до них точок на карті. Пари таких точок будемо називати реперними. В залежності від типу перетворення, необхідна кількість точок визначає коефіцієнти перетворення. Наприклад, для перспективного перетворенні необхідно чотири пари реперних точок [7].

3. На основі визначених коефіцієнтів відтворити скореговане зображення.

Для визначеності, вихідними даними будемо вважати два растрових зображення у кольоровій моделі *RGB*: перше - зображення, яке містить геометричне спотворення (далі – знімок); друге - електронна карта як дані без спотворення (далі – карта).

Позначимо  $p_{i,j}$ ,  $i = 0, W-1$ ;  $j = 0, H-1 - \text{in-}$ тенсивність кольорової складової піксела (будьякої *R*, *G* чи *B*), де *W* , *H* – лінійні розміри знімку (спотворенного зображення). Аналогічні позначення введемо для карти:  $p'_{i',j'}$  ,  $i' = \overline{0, W - 1}$ ;  $i' = \overline{0, H - 1}$ .

Оскільки растрове зображення являє собою дискретні дані, для відтворення нового зображення (орторектифікованого знімку) за допомогою функції перетворення, необхідно використовувати методи інтерполяції. Для цього, наприклад, можуть використовуватись методи найближчого сусіда, білінійної та бікубічної інтерполяції, сплайн-інтерполяції [8], тощо.

Окрім обробки даних аерофотозйомки, орторектифікація може мати застосування при створенні стереозображень [9], у системах комп'ютерного зору [10], при синтезі мультиспектральних зображень, тощо.

У контексті обробки даних, що передаються з борту БПС у режимі реально часу, слід відмітити технологію *Adobe Flex* [11], яка є однією з передових технологій обробки даних, що передаються каналами зв'язку.

Поставимо за мету даної роботи розробити інформаційну технологію орторектифікації аерофотознімків за реперними точками.

### *Викладення основного матеріалу*

Як було зазначено, до складу інформаційної технології орторектифікації зображень мають входити наступні елементи:

1) визначення реперних точок;

2) визначення функції перетворення;

3) відтворення орторектифікованого зображення.

#### *Визначення реперних точок*

Для визначення коефіцієнтів матриці перетворення, необхідно відмітити пари точок на знімку та на карті. Реперні точки слід обирати таким чином, щоб їх однозначно можна було знайти на обох зображеннях. Тому не слід розташовувати реперні точки посеред монотонних об'єктів (поля, моря, озера, тощо), на протяжних об'єктах (дороги, тощо), на нестаціонарному об'єкті або ж якого нема на одному зі знімків.

У якості прикладу, для розміщення реперних точок, можна назвати кути будинків, повороти дороги, окремі дерева, тощо.

## *Визначення функції перетворення*

Наведемо приклад перспективного перетворення зображення. Для цього перейдемо до однорідних координат та визначимо коефіцієнти матриці перетворення:

$$
x = \frac{a_{11}i' + a_{21}j' + a_{31}}{a_{13}i' + a_{23}j' + a_{33}},
$$
  

$$
y = \frac{a_{12}i' + a_{22}j' + a_{32}}{a_{13}i' + a_{23}j' + a_{33}},
$$

або в матричному вигляді:

$$
(x, y, 1) = (i', j', 1) \begin{pmatrix} a_{11} & a_{12} & a_{13} \\ a_{21} & a_{22} & a_{23} \\ a_{31} & a_{32} & a_{33} \end{pmatrix}.
$$

де *i*' та *j* ' – індекси координат піксела карти; *x* та *y* – координати точки спотворенного зображення, що відповідає цьому пікселу.

Коефіцієнти матриці *a*<sub>mn</sub>, *m* = 1,3, *n* = 1,3 визначаються за допомогою чотирьох реперних точок (приклад, рис. 1) з системи рівнянь (для спрощення обчислень можна покласти  $a_{33} = 1$  [12]):

$$
\begin{pmatrix}\ni_1 & j_1 & 1 & 0 & 0 & 0 & -i_1i_1 & -i_1j_1 \\
i_2 & j_2 & 1 & 0 & 0 & 0 & -i_2i_2 & -i_2j_2 \\
i_3 & j_3 & 1 & 0 & 0 & 0 & -i_3i_3 & -i_3j_3 \\
i_4 & j_4 & 1 & 0 & 0 & 0 & -i_4i_4 & -i_4j_4 \\
0 & 0 & 0 & i_1 & j_1 & 1 & -j_1i_1 & -j_1j_1 \\
0 & 0 & 0 & i_2 & j_2 & 1 & -j_2i_2 & -j_2j_2 \\
0 & 0 & 0 & i_3 & j_3 & 1 & -j_3i_3 & -j_3j_3 \\
0 & 0 & 0 & i_4 & j_4 & 1 & -j_4i_4 & -j_4j_4\n\end{pmatrix}\n\begin{pmatrix}\ni_1 \\
i_2 \\
i_3 \\
a_{12} \\
a_{21} \\
a_{22} \\
a_{23} \\
a_{34} \\
a_{42} \\
a_{43} \\
a_{44}\n\end{pmatrix} = \n\begin{pmatrix}\ni_1 \\
i_2 \\
i_3 \\
i_4 \\
j_5 \\
j_6 \\
j_7 \\
j_8 \\
j_9 \\
j_1 \\
j_0 \\
j_0 \\
j_1 \\
j_2 \\
j_3 \\
j_4\n\end{pmatrix}
$$

де  $(i_k j_k)$  та  $(i'_{k} j'_{k})$ ,  $k = \overline{1, 4}$  - визначені координати реперних точок.

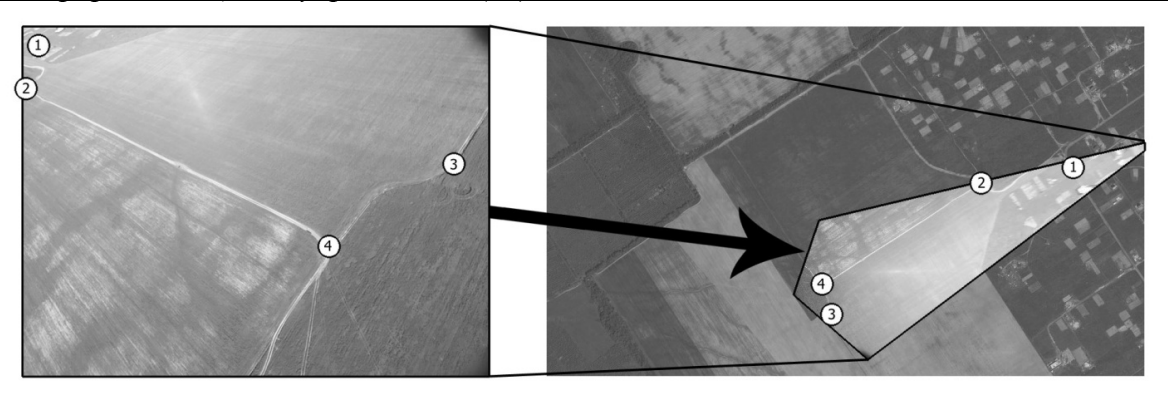

Рис. 1 Накладання знімку з БПС "M-10 Око", зконструйованого у НВЦБА «Віраж», на фрагмент карти *Google Maps* [5]

# *Відтворення орторектифікованого зображення*

З урахуванням дискретності значень кольорових складових пікселей, для обчислення цих значень в точках  $(x, y)$  використовують інтерполяційні методи. Для забезпечення швидкодії обчислень доцільним є використання локальних методів апроксимації, зокрема, пропонується застосовувати локальні поліноміальні сплайни на основі *В*-сплайнів, що є близькими до інтерполяційних у середньому [8]. Наприклад, розгорнуте подання сплайн-оператору другого порядку, який має згладжувальні властивості, таке:

$$
S_{2,0}(p,x,y) = \frac{1}{64} ((1-t)^2 (1-q)^2 p_{i-1,j-1} ++ (1-t)^2 (6-2q^2) p_{i-1,j} + (1-t)^2 (1+q)^2 p_{i-1,j+1} ++ (6-2t^2) (1-q)^2 p_{i,j-1} + (6-2t^2) (6-2q^2) p_{i,j} ++ (6-2t^2) (1+q)^2 p_{i,j+1} + (1+t)^2 (1-q)^2 p_{i+1,j-1} ++ (1+t)^2 (6-2q^2) p_{i+1,j} + (1+t)^2 (1+q)^2 p_{i+1,j+1}),
$$

де  $i = \overline{0, W - 1}$ ;  $j = \overline{0, H - 1}$ ;  $t = 2(x - round(x));$  $q = 2(y - round(y))$ ; *round*(*x*) та *round*(*y*) отримано за правилами округлення;  $(x, y)$  - координати шуканої точки.

Починаючи з п'ятого порядку, такі сплайни мають властивості, схожі до властивостей Гаусіану. При практичній реалізації використані алгоритми мають велику швидкодію за рахунок малої кількості арифметичних операцій, через що можуть працювати у режимі реального часу.

Отже, маючи значення інтенсивності кольорових складових для точок *x*, *y*, можна відтворити знімок без геометричного спотворення.

### *Програмне забезпечення*

На основі викладеної інформаційної технології за допомогою *Adobe Flex* було розроблено та реалізовано програмне забезпечення - доданок «*Rectifier*», який дозволяє:

1) завантажити знімок та карту відповідної місцевості;

2) обрати чотири пари точок на зображеннях;

3) провести орторектифікацію зображення;

4) змінити прозорість відтвореного зображення для перевірки якості накладання;

5) зберегти результати у файл формату *PNG*.

Інтерфейс робочої області програми «*Rectifier*» представлено на рис. 2.

## *Висновки*

Розроблено інформаційну технологію орторектифікації аерофотознімків за реперними точками, яка може бути впроваджена у програмному забезпеченні робочого місця дистанційного пілота, наприклад, для розвязку наступних задач: захват цілі, пошук змін на фрагменті місцевості, оперативна побудова актуальної карти, створення текстур для *3D* моделей рельєфу, тощо.

У технології використано методи перспективного перетворення зображень та методи інтерполяції на основі локальних поліноміальних сплайнів близьких до інтерполяційних у середньому. Використані методи дозволяють проводити обробку зображень в режимі реального часу.

Подальші дослідження спрямовані на автоматизацію процесу вибору реперних точок, мозаїкування декількох ректифікованих зображень, прискорення обробки даних за допомогою розпаралелювання обчислень на декілька процесорів.

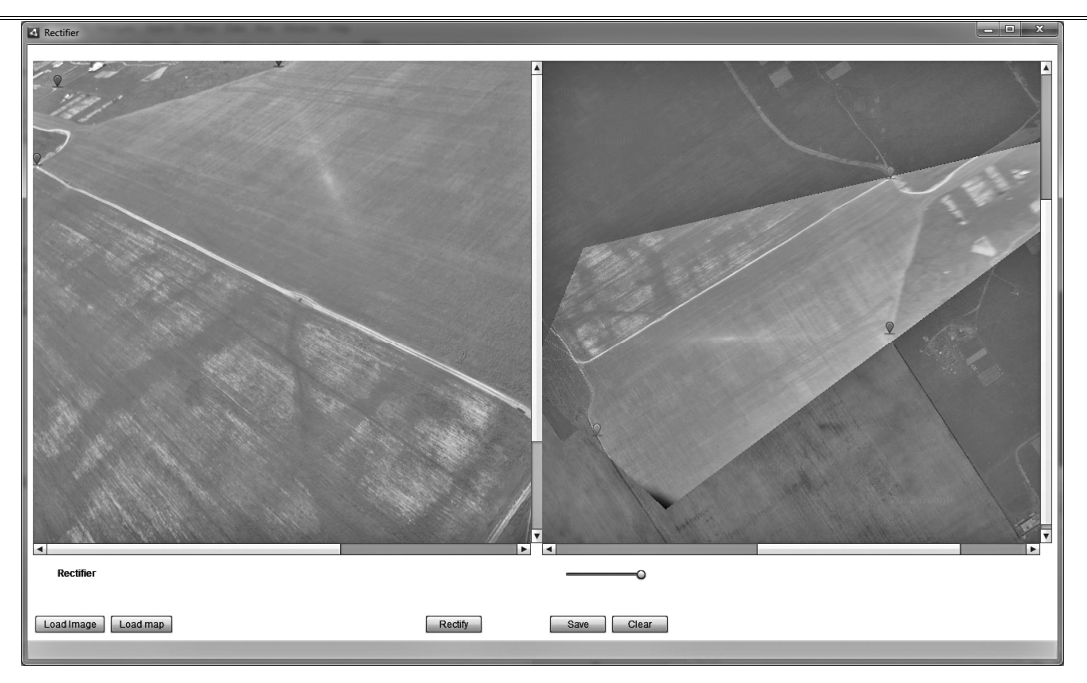

Рис. 2 Інтерфейс розробленого програмного забезпечення

### *Список літератури*

1. Приставка П. О. Інформаційна технологія моделювання рельєфу місцевості із прив'язкою даних аерокосмічної фотозйомки Приставка П.О., Нічіков Є. П. // Наукоємні технології. – К.: НАУ, 2012. – С. 124

2. Савиных В.П., Цветков В.Я. Геоинформационный анализ данных дистанционного зондирования. – М.: Картгеоцентр-Геоиздат, 2001.  $-228$  c.

3. Mahir Serhan Temiz1, Sıtkı Külür2 / RECTIFICATION OF DIGITAL CLOSE RANGE IMAGES: SENSOR MODELS, GEOMETRIC IMAGE TRANSFORMATIONS AND RESAMPLING // The International Archives of the Photogrammetry, Remote Sensing and Spatial Information Sciences. Vol. XXXVII. Part B5. Beijing 2008. – Р. 89-93

4. Richard I. Hartley Theory and Practice of Projective Rectification / Richard I. Hartley // International Journal of Computer Vision, Volume 35, Number 2, – November 1999. – Р. 115-127.

5. Google Maps: [Електронний ресурс]: https://www.google.com/maps

6. Landsat [Електронний ресурс]: http://landsat.gsfc.nasa.gov/

7. John Mallon Projective Rectification from the Fundamental Matrix / John Mallon, Paul F. Whelan // Image and Vision Computing archive Volume 23 Issue 7, Butterworth-Heinemann Newton, MA, USA, July, 2005. – P. 643-650

8. Приставка П.О. Поліномаільні сплайни при обробці даних. / П.О. Приставка; Д.: Вид-во Дніпропетр. ун-ту, 2004. – 236 с.

9. Young Ki Baik An Efficient Trinocular Rectification Method for Stereo Vision / Young Ki Baik, Jonghyun Choi, Kyoung Mu Lee // 17th International Conference on Pattern Recognition (ICPR'04), Volume 4, 2004. – Р. 56-59.

10. Бібліотека комп'ютерного зору OpenCV [Електронний ресурс]: http://opencv.org/

11.Alaric Cole. Learning Flex 4: Getting Up to Speed with Rich Internet Application Design. / Alaric Cole, Elijah Robison. – O'Reilly, 2010. – Р. 480.

12. Роджерс Д., Адамс Дж. Математические основы машинной графики: Пер. с англ. – М.: Мир, 2001. – 604 с.